# **Virtual**

Informations about the used virtual servers.

Pages in this subcategory:

V

[vServer Name](https://www.natrius.eu/dokuwiki/doku.php?id=sysadmindoku:servers:virtual:vserver1)

This is your last chance. After this, there is no turning back. You delete everything below, you use the template and create for every server a new page. You delete the template, and you will experience how much you can put in one single wikisite. Remember: all I'm offering is the choice. Nothing more.

## **vServer1**

### **Executive summary / Typical Use**

Brief overview of how it's used and what it does for the company. Keep it non IT simple

### **Services Provided**

Services functions protocols etc. Go into more depth here.

### **Configuration Overview**

Describe the hardware and host setup here, OS, CPU, Ram, etc. Purchase order type stuff.

#### **Hardware**

#### **Physical Server Additional Information**

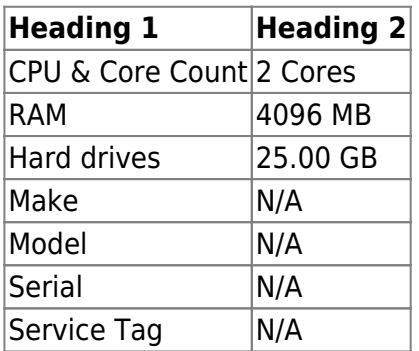

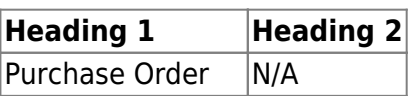

#### **Configurations**

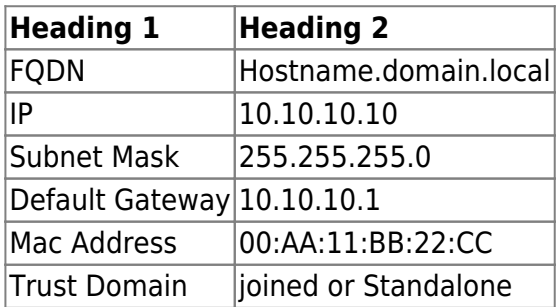

#### **Additional Hardware**

If a physical server other hardware not listed above. Such as NIC, Raid controller and anything else.

#### **Software**

#### **Used OS**

Linux 2.6.x Windows Server 2016

#### **System Software**

List, in general, the software installed on the server. Operating system updates are omitted. Include anything at all out of the normal install.

Include Runtimes such as .net and C++ etc.

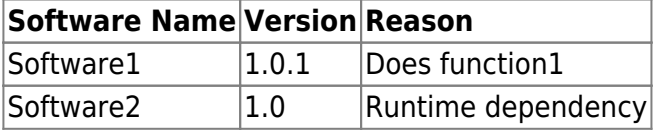

#### **System Services**

List, in general, the services installed on the server. Include anything that's a non-standard service.

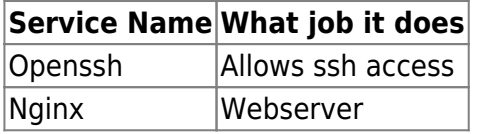

### **Backup & Recovery Plan**

This is where you list local backups, network backups, tape backups, and put any backup schedules down to paper. Keep this updated. Don't omit RAID drives while they are not backup and recovery they should still be listed for documentation purposes.

And always remember the goal is to recreate the data and services. Not to put stuff on tape. No matter how you recreate the data or service, those resources are your backup.

### **Performance Benchmarks**

You have done performance benchmarks, haven't you? Just to get an idea of network traffic, CPU traffic, and RAM usage during business hours & off hours. Nothing fancy, just write what you know.

### **Installation Notes**

Anything special about the install & the vendors that provide it goes here. Kind of an errata section.

### **Troubleshooting Sequences**

General steps for services to reboot or steps needed to be performed to reboot the machine

### **Support Contacts**

#### **Vendor1**

For support with \$Vendor1 software, contact: \$Vendor1 vendor1@vendor1support.com [https://support.symantec.com/en\\_US/contact-us.html](https://support.symantec.com/en_US/contact-us.html) +49 1234 56789

From: <https://www.natrius.eu/dokuwiki/>- **Natrius**

Permanent link: **<https://www.natrius.eu/dokuwiki/doku.php?id=sysadmindoku:servers:virtual:start>**

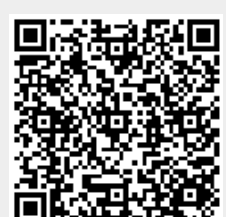

Last update: **2018/09/24 02:16**